## Calculating Method of Yantel Temperature Coefficient Code(N value)

- 1. Select sample of 5 units from the lot. Measure and record the attenuation from DC~6GHz every 20℃ over the temperature range -55℃~+150℃
- 2. Calculate, using linear regression, the slope of curve.
- 3. Calculate temperature coefficient code using the following formula: Temperature Coefficient Code(N value) = Slope/Attenuation  $@25^{\circ}$ C

4. Notes: For example 4N9, when temperature changes by 1℃, the attenuation variation equals 4dB  $\times$ 0.009(temperature coefficient code)  $\times$ 1℃=0.036dB. When temperature changes by 100℃, the attenuation variation equals  $4$ dB $\times$ 0.009 $\times$ 100 °C=3.6dB.

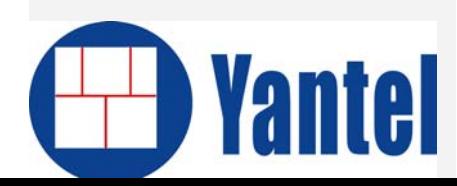

www.yantel-corp.com <sup>1</sup>